# Introduction à XSLT

# par [Victor Stinner](http://www.haypocalc.com/contact/)

Date de publication : 16/09/2003

Dernière mise à jour : 01/04/2005

Tutoriel d'introduction pour XSLT (eXtensible Stylesheet Language Transformation). Téléchargez la version PDF. Téléchargez la version HTML/ZIP.

- [I Introduction](#page-2-0)
- [II Exemple](#page-3-0)
	- [II.A Documents et codes](#page-3-1)
	- [II.B Résultat attendu](#page-4-0)
	- [II.C Explication](#page-4-1)
	- [II.D Trions le résultat](#page-5-0)
- [III Recopier balises et textes](#page-6-0)
	- [III.A Code naïf](#page-6-1)
	- [III.B Problème et solution](#page-6-2)
- [IV Problèmes courants](#page-7-0)
	- [IV.A Eviter un peu la lourdeur du XSLT grâce aux accolades](#page-7-1)
	- [IV.B Supprimer les espaces dûs à l'indentation XML](#page-7-2)
	- [IV.C Supprimer les espaces dûs à l'indentation XSLT](#page-8-0)
- [V Conclusion](#page-9-0)

#### <span id="page-2-0"></span>I - Introduction

XSLT est l'abréviation de Extensible Stylesheet Language Transformation. C'est un langage de programmation qui sert à transformer des documents XML dans divers formats comme le HTML et ... le XML :-)

XSLT possède de nombreuses fonctions de traitement qui en font un langage de programmation complet. On peut créer des "fonctions", des boucles, calculer un maximum, faire des recherches dans un document XML, compter le nombre de résultats, etc. Mais XSLT est avant tout orienté vers le traitement d'un fichier XML. On va appliquer des modèles (templates) sur les balises XML, puis leur appliquer des traitements divers.

Cet article est une introduction à XSLT, pour les fonctions plus "avancées", voyez mon article Prog[rammer en](http://haypo.developpez.com/tutoriel/xml/xslt/programmation/) [XSLT.](http://haypo.developpez.com/tutoriel/xml/xslt/programmation/)

## <span id="page-3-0"></span>II - Exemple

#### <span id="page-3-1"></span>II.A - Documents et codes

Documents XML source (liste.xml) :

```
<?xml version="1.0" encoding="ISO-8859-1"?>
<liste_nombres>
<nombre valeur="10">dix</nombre>
 <nombre valeur="0">zéro</nombre>
<nombre valeur="33">trente trois</nombre>
<nombre valeur="6">le premier nombre parfait</nombre>
</liste_nombres>
```
Feuille de style XSLT (xslt.xsl) :

```
<?xml version="1.0" encoding="ISO-8859-1"?>
<xsl:stylesheet version="1.0" xmlns:xsl="http://www.w3.org/1999/XSL/Transform">
<xsl:output
 method="html"
 encoding="ISO-8859-1"
 doctype-public="-//W3C//DTD HTML 4.01//EN"
 doctype-system="http://www.w3.org/TR/html4/strict.dtd"
 indent="yes" />
<xsl:template match="liste_nombres">
 <html><hody>
  <p>Liste de nombres :</p>
  \frac{1}{2}<xsl:apply-templates select="nombre" />
  </ul></body></html>
</xsl:template>
<xsl:template match="nombre">
 <li><xsl:value-of select="@valeur" />
  <xsl:text> : </xsl:text>
  <xsl:value-of select="." />
 \langle/li\rangle</xsl:template>
</xsl:stylesheet>
```
En PHP, vous pouvez utiliser ce script :

```
<?
// Crée le processeur XSLT
$xh = xslt_c^{\text{create}}$xslt_set_base ($xh, 'file://' . getcwd () . '/');
// Traite le document, puis affiche le résultat
$result = xslt_process($xh, 'liste.xml', 'xslt.xsl');
if (!$result)
 echo ("Erreur XSLT ...");
else
 echo ($result);
// Détruit le processeur XSLT
xslt_free($xh);
?>
```
 $-4 -$ Copyright © 2005 - Victor STINNER. Aucune reproduction, même partielle, ne peut être faite de ce site et de l'ensemble de son contenu : textes, documents, images, etc sans l'autorisation expresse de l'auteur. Sinon vous encourez selon la loi jusqu'à 3 ans de prison et jusqu'à 300 000 E de domages et intérêts.

# <span id="page-4-0"></span>II.B - Résultat attendu

Vous devriez obtenir le résultat suivant :

En code HTML, ça donne :

```
<!DOCTYPE html PUBLIC "-//W3C//DTD HTML 4.01//EN" "http://www.w3.org/TR/html4/strict.dtd">
<html>
 <body>
  <p>Liste de nombres :</p>
  \overline{\mathsf{u}}<li>10 : dix</li>
   <li>0 : zéro</li>
   <li>33 : trente trois</li>
   <li>6 : le premier nombre parfait</li>
  </ul></body>
</html>
```
<span id="page-4-1"></span>II.C - Explication

Reprenons le code XSLT en détail. Déjà, on peut constater qu'une feuille XSLT est écrite en ... XML ;-)

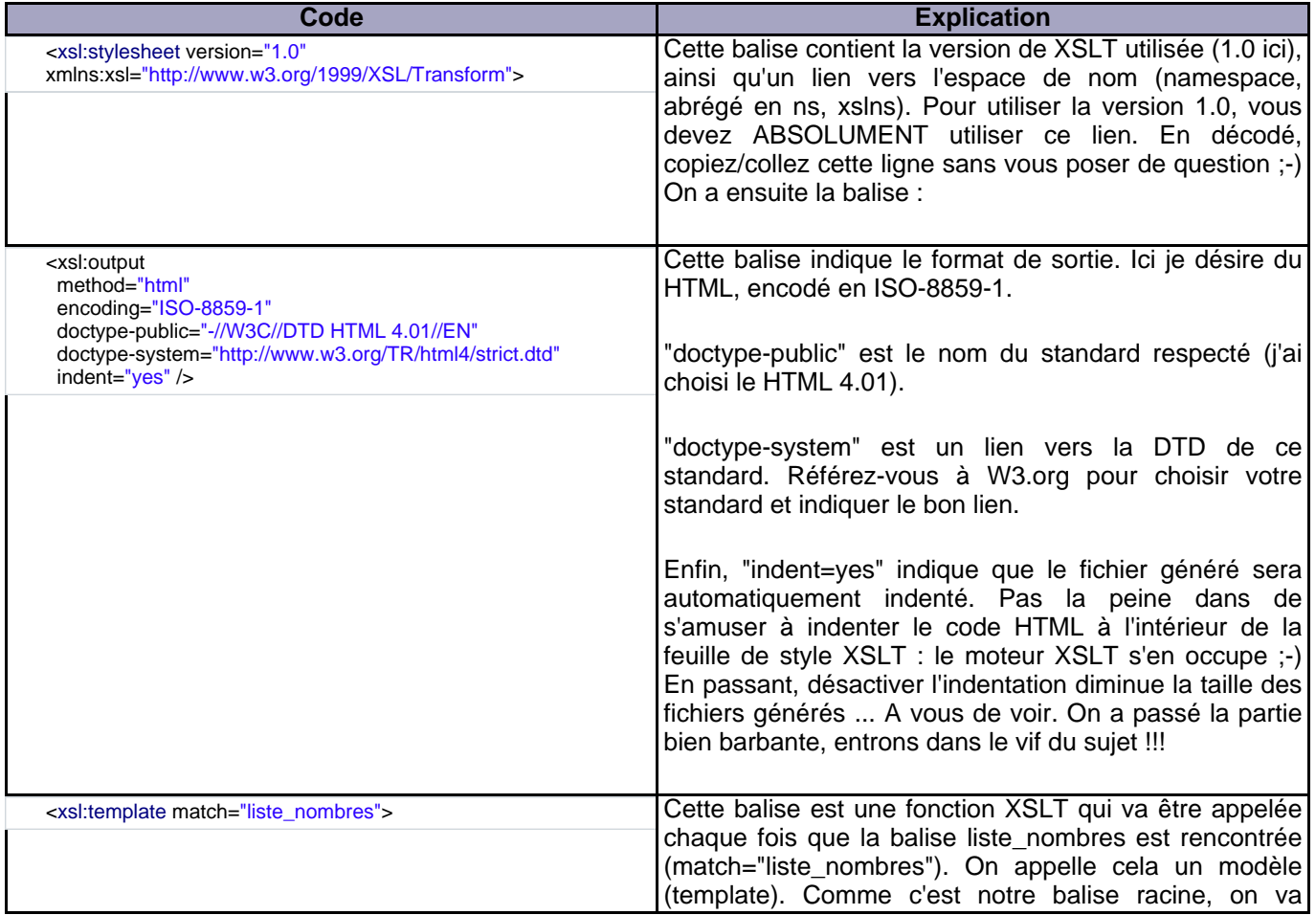

- 5 -<br>textes, documents, images, etc sans l'autorisation exproduction, même partielle, ne peut être faite de ce site et de l'ensemble de son contenu :<br>textes, documents, images, etc sans l'autorisation expresse de l'auteur

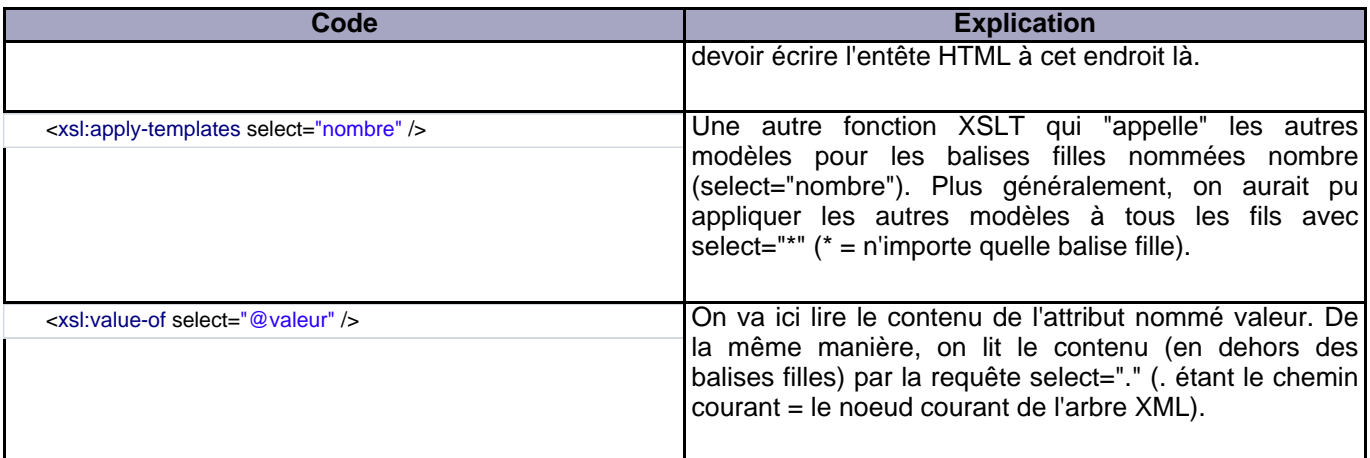

## <span id="page-5-0"></span>II.D - Trions le résultat

Cet exemple n'est pas très utile. Alors rendons le plus attractif en triant le résultat. Il suffit de changer deux lignes de code ! Il suffit de remplacer :

<xsl:apply-templates select="nombre" />

par

```
<xsl:for-each select="nombre">
<xsl:sort select="@valeur" />
 <xsl:apply-templates select="." />
</xsl:for-each>
```
Résultat :

Ca marche ... Mais ce n'est pas ce qu'on veut. Les nombres sont triés caractères par caractères (0, 1, 3, 6 : ils sont dans l'ordre). Il faut alors corriger en spécifiant le type des données : on a des nombres !

```
<xsl:sort select="@valeur" data-type="number" />
```
Et voilà le travail ;-) Trop facile ... Plus fort, on peut inverser la liste en ajoutant l'attribut order="descending" (ordre décroissant) à la balise sort.

Alors, vous commencez à percevoir l'intérêt de XML et XSLT ?

#### <span id="page-6-0"></span>III - Recopier balises et textes

# <span id="page-6-1"></span>III.A - Code naïf

Si vous ne voulez pas écrire un modèle pour toutes les balises, il faudra tôt au tard écrire deux modèles génériques : un pour les attributs, un autre pour les balises. Ce qui nous donne :

```
<xsl:template match="@*">
 <xsl:copy />
</xsl:template>
<xsl:template match="*">
 <xsl:copy>
  <xsl:apply-templates select="* | text() | @*"/>
 </xsl:copy>
</xsl:template>
```
#### <span id="page-6-2"></span>III.B - Problème et solution

Si vous utilisez le code donné plus haut, vous aurez des problèmes de namespace (espace de nom) avec des balises qui ressemblent à ça :#

```
<div xmlns:xsl="http://www.w3.org/1999/XSL/Transform" class="baniere">
```
Ceci est du au fait que la balise xsl:copy copie également l'espace de nom du moteur XSLT ... Solution :

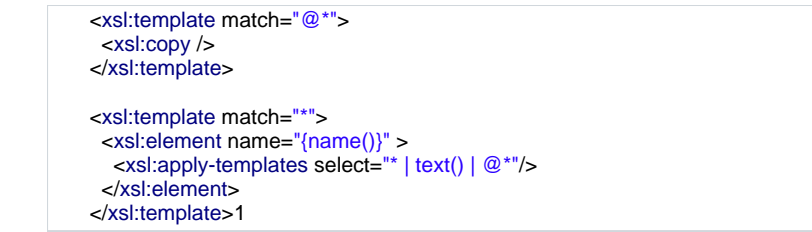

 $-7 -$ Copyright © 2005 - Victor STINNER. Aucune reproduction, même partielle, ne peut être faite de ce site et de l'ensemble de son contenu : textés, documents, images, etc sans l'autorisation expresse de l'auteur. Sinon vous encourez selon la loi jusqu'à 3 ans de prison et jusqu'à 300<br>000 E de domages et intérêts.

#### <span id="page-7-0"></span>IV - Problèmes courants

## <span id="page-7-1"></span>IV.A - Eviter un peu la lourdeur du XSLT grâce aux accolades

Quand j'ai écrit mes premières pages XSLT, j'écrivais très proprement mes balises :

```
<xsl:element name="a">
 <xsl:attribute name="href">
  <xsl:value-of select="lien" />
 </xsl:attribute>
 <xsl:value-of select="texte" />
</xsl:element>
```
Je sais pas ce que vous en dites, mais perso, je trouve ça très lourd juste pour écrire un lien ! La solution : les accolades. Ces dernières dans la valeur d'un attribut remplacent un xsl:value-of. Exemple équivalent à l'exemple ci-dessus :

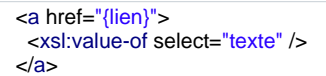

C'est plus court, nan ? On peut faire beaucoup de chose dans des accolades, mais pas tout bien sûr (pas de xsl:if par exemple). On peut par exemple utiliser la concaténation : href="{concat(\$repertoire,'/',\$nomfich)}". Je n'ai pas poussé les tests trop loin, mais je pense que toutes les fonctions XPATH y sont utilisables ;-)

#### <span id="page-7-2"></span>IV.B - Supprimer les espaces dûs à l'indentation XML

Quand j'écris un document XML, j'aime bien indenter mon code pour avoir une bonne lisibilité. Mais le problème est que dans certains cas, on aimerait bien supprimer ces espaces ! Exemple tout bête :

```
<br><p>2<a href="http://www.developpez.com">Developpez.com</a> :
Le paradis des développeurs !
</p
```
Sans aucune modification, le code HTML généré sera (indentation XSLT activée) :

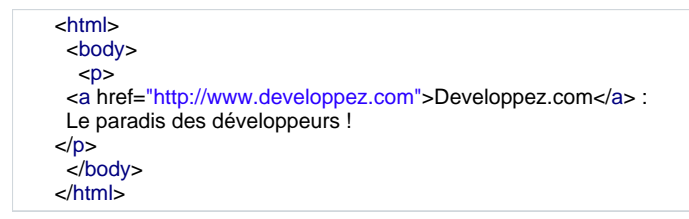

Ce n'est pas très joli :-/ Il existe alors deux commandes XSLT pour remédier à ce problèmes :

```
<xsl:strip-space elements="*" />
<xsl:preserve-space elements="pre | code" />
```
"strip-space" va supprimer les espaces inutiles de toutes les balises. Mais les balises HTML pre et code doivent conserver leur indentation, on les écrit alors dans la commande XSLT "preserve-space" (on sépare les balises par le caractère '|'). Par défaut, tous les espaces sont conservés.

<span id="page-8-0"></span>IV.C - Supprimer les espaces dûs à l'indentation XSLT

De la même manière qu'en XML, j'aime bien indenter mon code XSLT. Exemple :

```
<!-- Version indigeste -->
<xsl:template match="lien">
 <a href="{href}"><xsl:value-of select="nom" /></a> : <xsl:value-of select="description" />
</xsl:template>
<!-- Version indentée -->
<xsl:template match="lien">
 <a href="{href}">
  <xsl:value-of select="nom" />
 </a>
 :
 <xsl:value-of select="description" />
</xsl:template>
```
Le problème est que la sortie donne quelque chose ressemblant à :

<a href="http://www.developpez.com">Developpez.com</a> : Le paradis des développeurs !

La solution : utiliser la balises XSLT "xsl:text". Cette balise permet d'écrire proprement du texte à l'intérieur d'une balise. L'idéal serait de n'utiliser que cette balise, mais en pratique on ne l'utilise que lorsqu'elle est vraiment nécessaire (pas folle l'abeille !). Ce qui donne le code XSLT final :

```
<xsl:template match="lien">
 <a href="{href}">
  <xsl:value-of select="nom" />
 </a>
 <xsl:text> : </xsl:text>
 <xsl:value-of select="description" />
</xsl:template>
```
 $-9 -$ Copyright © 2005 - Victor STINNER. Aucune reproduction, même partielle, ne peut être faite de ce site et de l'ensemble de son contenu : textés, documents, images, etc sans l'autorisation expresse de l'auteur. Sinon vous encourez selon la loi jusqu'à 3 ans de prison et jusqu'à 300<br>000 E de domages et intérêts.

# <span id="page-9-0"></span>V - Conclusion

Nous avons fait un tour rapide de XSLT, et de quelques problèmes courants rencontrés. Vous avez pu voir comment ça marche, et vous avez pu apercevoir la puissance de XSLT. Mais lisez vite mon article [Programmer en](http://haypo.developpez.com/tutoriel/xml/xslt/programmation/) [XSLT](http://haypo.developpez.com/tutoriel/xml/xslt/programmation/) pour voir ce que XSLT a vraiment dans le ventre ;-)